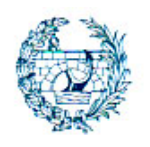

**COLEGIO DE INGENIEROS DE CAMINOS, CANALES Y PUERTOS**  SEDE CENTRAL

**BIBLIOTECA** 

## **RECOMENDACIONES PARA REALIZAR LAS BÚSQUEDAS**

- **Escribir los términos de búsqueda en la casilla "cualquier campo", preferiblemente**
- **No utilizar artículos ni preposiciones**
- **Utilizar el asterico (\*) para sustituir 1 ó más caracteres de una palabra. (Por ejemplo,** *metodolog\** **recuperará los términos metodología, metodologías, métodológico)**
- **Utilizar los operadores booleanos Y, O, NO para definir la búsqueda. Si no se introduce ningún operador, el sistema toma por defecto el operador Y**

**Utilizando el operador Y se recuperarán los registros que contengan ambos términos de búsqueda.** 

**Con el operador O se recuperan los registros que contengan alguno de los términos de búsqueda.** 

**Con el operador NO se recuperan los registros que contengan algún término y no otros** 

**Si no localiza la información que busca, póngase en contacto con nosotros en la dirección de correo: biblioteca@ciccp.es**

**Si desea ampliar la búsqueda a otras bases de datos, póngase con nosotros en la dirección de correo: docu@ciccp.es**